# Home Automation - Smart Buildings Perccom Intensive Course Lappeenranta, Finland

Prof. Dr. Olaf Drögehorn Software Engineering & Internet Technologien Vice—Rector for ICT / E—Learning Harz University of Applied Sciences

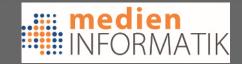

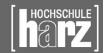

# Vision of ubiquitous computing

Remote control & mangement

Ubiquitous access to all devices

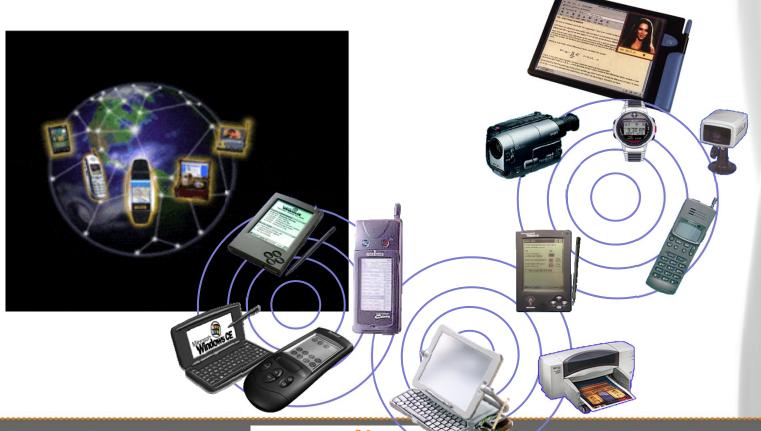

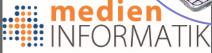

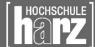

# Building / facility control & management

- What are we looking for ?
  - Green, smart, intelligent buildings:

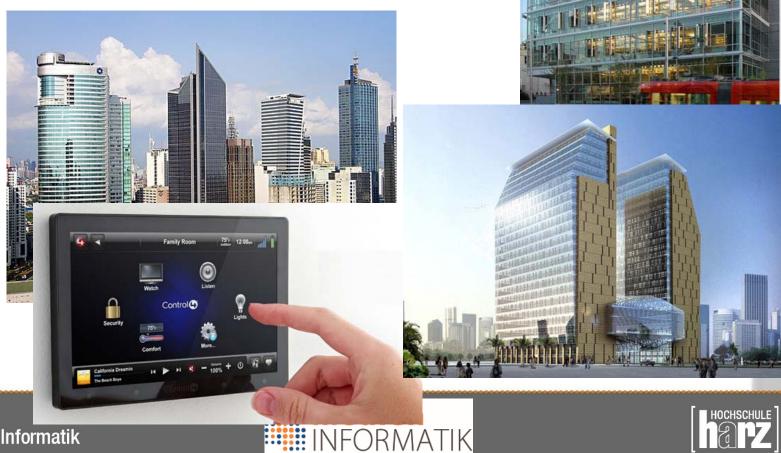

Fachbereich
Automatisierung und Informatik

# Building / facility management

What's the situation in SME's / @ home?

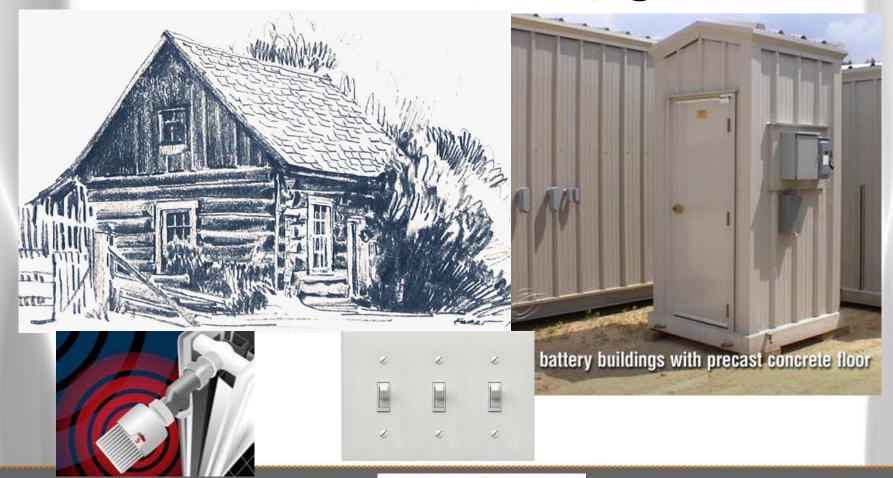

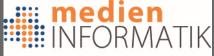

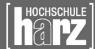

# Design goals for facility control

- Energy savings (Gas / oil / electricity)
- Enhanced comfort
- Enhanced security (feeling)
- Automation of repeating tasks
- Context dependent activation
- Remote control

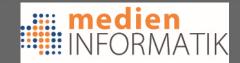

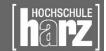

# Is this necessary?

- Do we NEED all this ? Well ......
  - Do you need to have a mobile phone ? Yes ?
    - Can't you wait until your at home?
  - Do you need to have an air condition ?
    - My grand-ma also hadn't had one;)
  - Do you need to have ABS/ESP in the car?
    - Henry Ford didn't know these concepts ....
  - => We are used to have comfort, and once we got it, we don't want to miss it

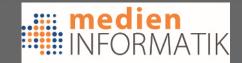

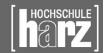

#### Serious issues behind this

- Energy is a source that gets more expensive and fossil resources are getting rare
- The number of developed households is increasing
  - India, China, etc.
- The average consumption of energy per household is increasing
  - More stand-by electronics, more comfort-technology
- Climate is changing (being more extreme)
  - Increased use of air conditions, heaters, etc.

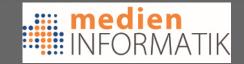

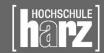

# Automation & Management

Logical architecture

Management-Layer

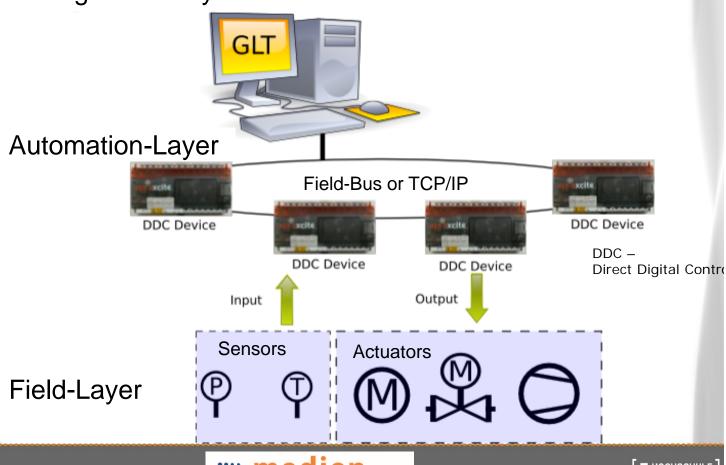

Fachbereich **Automatisierung und Informatik** 

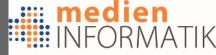

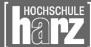

# Which technology to choose

- Control and automation networks & protocols:
  - C-Bus
  - Universal Powerline Bus
  - Lonworks
  - X10
  - ONE-NET
  - EIB/KNX
  - EHS
  - ZigBee
  - EnOcean
  - SCS BUS OpenWebNet
  - FS20, HomeMatic
  - OneWire (1-Wire)
  - \_ . . . . . . .
  - => Many of them on the automation-layer or towards field-layer

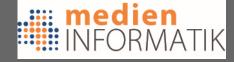

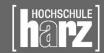

# KNX / European Installation Bus

- KNX standardized by ISO/IEC 14543
  - OSI-based network communications protocol
  - For intelligent buildings
  - KNX is the successor to, and convergence of, three previous standards:
    - European Home Systems Protocol (EHS),
    - BatiBUS
    - European Installation Bus (EIB or Instabus)
  - KNX is administered by the KNX Association
- KNX is approved as an open standard to:
  - International standard (ISO/IEC 14543-3)
  - Canadian standard (CSA-ISO/IEC 14543-3)
  - European Standard (CEN EN 50090 and EN 13321-1)
  - China Guo Biao(GB/Z 20965)

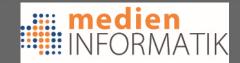

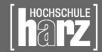

#### KNX in use

- Can you buy it ?
  - Yes, but quite expensive devices
- Are they everywhere available?
  - Well, in (e.g.) Germany known as EIB-Devices
- Is there standard / public KNX-Software
  - Standard-software: yes; Public/open: partly
- Is it affordable for "normal" End-users?
  - NO!

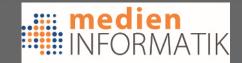

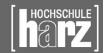

# X10 Technology

- X10 international & open industry standard
  - for communication among electronic devices used for home automation = domotics
  - Primarily uses power line wiring
  - Signals involve brief radio frequency bursts representing digital information
  - Wireless radio based protocol transport is also defined: 310MHz (US), 433MHz (EU)
  - X10 was developed in 1975 by Pico Electronics of Glenrothes, Scotland

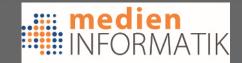

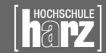

#### X10 Protocol

#### X10 List of commands:

| Code    | Function         | Description                                                                         |
|---------|------------------|-------------------------------------------------------------------------------------|
| 0000    | All units off    | Switch off all devices with the house code indicated in the message                 |
| 0 0 0 1 | All lights on    | Switches on all lighting devices (with the ability to control brightness)           |
| 0010    | On               | Switches on a device                                                                |
| 0 0 1 1 | Off              | Switches off a device                                                               |
| 0 1 0 0 | Dim              | Reduces the light intensity                                                         |
| 0 1 0 1 | Bright           | Increases the light intensity                                                       |
| 0111    | Extended code    | Extension code                                                                      |
| 1000    | Hail request     | Requests a response from the device(s) with the house code indicated in the message |
| 1001    | Hail acknowledge | Response to the previous command                                                    |
| 101x    | Pre-set dim      | Allows the selection of two predefined levels of light intensity                    |
| 1101    | Status is on     | Response to the Status Request indicating that the device is switched on            |
| 1110    | Status is off    | Response indicating that the device is switched off                                 |
| 1111    | Status request   | Request requiring the status of a device                                            |

#### Not much beyond switching lights

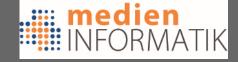

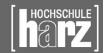

## X10 useability

- Can you buy it ?
  - Yes, and basic switches are pretty cheap
- Is there standard / public X10-Software
  - Standard-software: yes; Public/open: yes
- Is it useable?
  - Well, in Europe: no (due to electric wiring)
  - 2nd:no, due to 433MHr range (very crowded)
  - The standard X10 power line and RF protocols lack support for encryption, and can only address 256 devices.

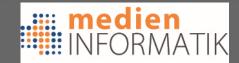

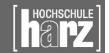

#### LonWorks

- LonWorks networking platform specifically created for the needs of control applications
- Built on a protocol created by Echelon Corporation for networking devices over
  - twisted pair, powerlines, fiber optics, and RF
- In 1999 communications protocol (LonTalk) was submitted to ANSI as a standard for control networking (ANSI/CEA-709.1-B)
- ANSI/CEA-709.1 has been accepted as the basis for
  - IEEE 1473-L (in-train controls)
  - AAR electro-pneumatic braking systems for freight trains
  - IFSF (European petrol station control)
  - SEMI (semiconductor equipment manufacturing)
  - in 2005 as EN 14908 (European building automation standard)

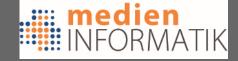

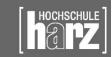

#### Is LonWorks out there?

#### • Yes:

- By 2010 ~ 90 million devices with LonWorks
- Manufacturers in building, home, street lighting, transportation, utility, and industrial automation have adopted the platform
- Statics are scarce, but the public sector uses it
- It's used for:
  - embedded machine control, municipal and highway/tunnel/street lighting, heating and air conditioning systems, intelligent electricity metering, subway train control, stadium lighting and speaker control, security systems, fire detection and suppression, and newborn location monitoring and alarming

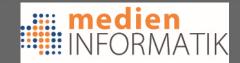

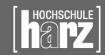

# Useability / Availability

- Is it good for End-Users?
  - No: very specific controller Devices
  - No simple switches / home appliance
  - Only specifc IP-Gateways, Hardware-based Web-Servers in embedded controllers
  - Needs mainly a separate twisted pair network
- Can it be used in Europe?
  - In principle yes, but most devices/controllers are available for 110V (US)

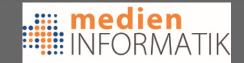

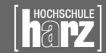

# The Challenge for the End-User Which system to use / buy?

So, what shall we do, now that we can do everything?

- Buttom-up or
- Top-Down ???

Bruce Mau, Author of "S,M,L,XL"

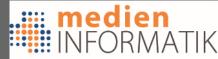

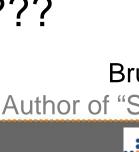

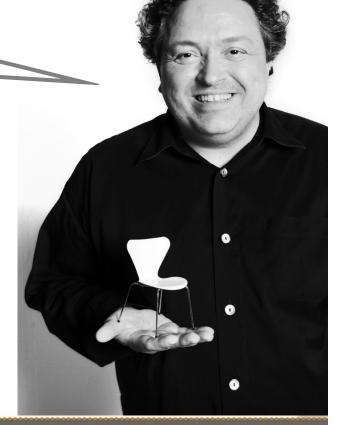

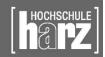

# Bottom-up, use ONE system Standard-based solutions

- KNX / EIB-Systems
  - Siemens Synco-Living
    - Siemens own Product-Line
    - Protocol kompatibel to KNX
    - Only Siemens devices can be used
    - Heating/AirCondition/Lighting/Security
    - No Weather-Station, no brightness, no Voice-Commands, ....
    - Siemens Pricing <sup>(2)</sup>

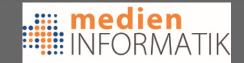

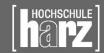

#### Standard-based solutions

- KNX / EIB-Systems
  - Siemens KNX-Gamma + KNX RF
    - EIB-based product line for office automation
    - Typical elements: Light-Switches/Dimmers, AirCondition/Heating, Security (IR-Sensors), Control-Panels
    - Many Software-Tools available, also Open-Source / Linux-based
    - Usually needs KNX-Bus, only partial KNX-RF
    - Touch-Displays for Visualization
  - Other Manufacturers also built KNX/EIB-Systems, but not in Germany/Switzerland ©

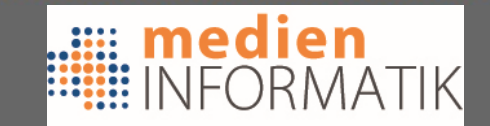

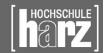

#### Standard-based solutions

#### X10 Products

- Many "Standard" X10 Elements out there
- X10-stores are available
- X10-RF & X10-Powerline can be used
- Security & Surveillance, Switches & Remote Controls,
   Control-Panels & IP-based Software
- But: Nearly all products are for the US-market
- X10-RF (as sold in many stores) is only allowed in the US-RF-bands: NOT in the EU

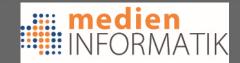

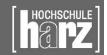

#### X10-store.com

Example of products

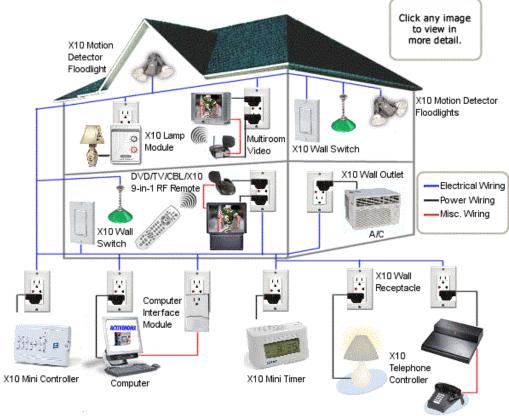

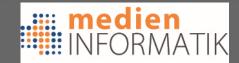

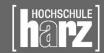

# Non-Standard solutions (1)

- EnOcean Alliance & Wireless
  - RF-System for Measuring & Switching
    - Also sold by Siemens & others
  - Bridges to KNX/EIB available
  - 868MHz (EU) & 315MHz (US)
  - Trying to get "green" by self-powered / solar modules
  - The only really WORKING sensors without batteries
  - Germany based technology: EnOcean GmbH

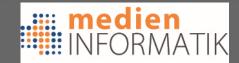

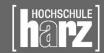

# Non-Standard solutions (2)

#### HomeMatic / FS20

- 868MHz based RF-system
- Built by an Electronic discounter (ELV/Conrad)
- HM (FM, encrypted), FS20 (AM, not encrypted)
- HM: pretty expensive, but looks the same like FS20
- Specific RF-PC interfaces and specific software
- FS20: is THE inofficially used Consumer HomeControl System in Germany (as it is sold by electronic discounters) & it basically can do "everything"

#### InterTechno

433 MHz based RF-system used for switches/dimmers

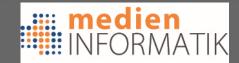

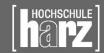

#### Top-Down approach: Hey, I'm an End-User, I don't care

- Well, so ?
  - You need ONE Management-Interface for all the appliances
- OK, so you are rich or a company?
  - Yes: ok, go for Siemens/single technology solution
  - Well, not really: hmm, now it gets difficult
    - Do you want to stay in the limits of one "cheaper" technology (FS20, EnOcean, etc.)?
      - Yes: Ok, go for them, and use their Software
      - No: Well, now we have a Problem .....

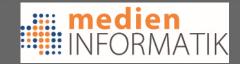

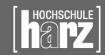

#### The End-User issue

- Typically you have bought/rented a house/premesis and don't want to (or can't) put a new bus-system in the walls
- But: You have Ethernet/IP "everywhere"
- ⇒ You need a wireless control-system that can be extended by using Ethernet
- You want to integrate different technologies?
- ⇒ You need a Management-System that is open & flexible, and can integrate other systems
  - ⇒ Typically an Open-Source solution

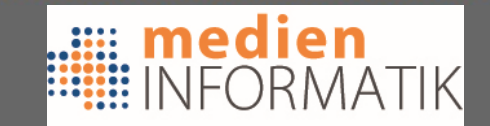

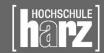

# The End-User issue: what to buy?

- Germany is the largest HomeAutomation market in Europe
- Most systems (standard-based & proprietary) are available there:

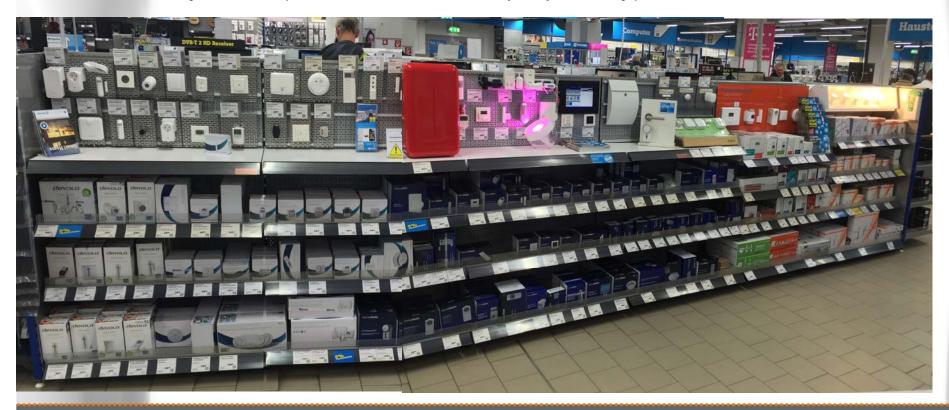

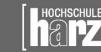

# Home Automation Management

- Beyond specific solutions (Siemens, EnOcean, ELV, ....)
- Some really good open-source solutions are out there
  - Many are targeted to specific needs
  - Many are specific to one OS
  - Only a few ones are really flexible
  - Different levels of integration
    - Web-TV, Video-Cams, Security, etc.
    - Sauna-ovens in Summer-Cottages, etc.

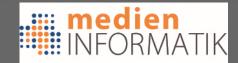

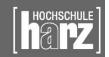

#### HomeAutomation with FHEM

- FHEM: Open-Source Project
  - FHEM is a GPL'd PERL server for home automation
  - It is used to automate some common tasks in the household like switching lamps / shutters / heating / etc. and to log events like temperature / humidity / power consumption
  - FHEM started with FS20 technology
  - BUT: Integration is evolving: X10, EnOcean, Dallas 1-Wire,
     AllNet IP-Switches, different Weather Stations, KNX,
     HomeMatic, InterTechno, IRDA, ...

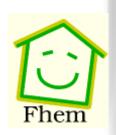

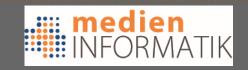

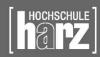

# FHEM Project

FHEM is a
 Management software,
 with different front-ends

Integrated: FHEMWEB

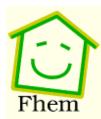

<u>Alarm</u>

<u>Bewaesserung</u>

**Energiemonitor** 

<u>Heizung</u>

<u>Lampen</u>

<u>Meteo</u>

Meteo-archive

<u>Plots</u>

Rolladen

GEN

All together

Howto

FAQ

**Details** 

Examples

Edit files

| FS20 dev.           | State | Set to    |            |
|---------------------|-------|-----------|------------|
| <u>Baeume</u>       | 9     | <u>on</u> | <u>off</u> |
| Baum2_unused        | 9     | <u>on</u> | <u>off</u> |
| Baum3_unused        | 9     | <u>on</u> | off        |
| <u>Fax</u>          | 58    | <u>on</u> | <u>off</u> |
| Fenster1            | 9     | <u>on</u> | off        |
| Fenster2            | 9     | <u>on</u> | <u>off</u> |
| Keller              | 9     | <u>on</u> | off        |
| <u>Stehlampe</u>    | 9     | <u>on</u> | <u>off</u> |
| <u>Terrasse</u>     | 9     | <u>on</u> | <u>off</u> |
| <u>TerrasseOben</u> | 9     | <u>on</u> | <u>off</u> |

| Schedu | led comm | ands (at) |
|--------|----------|-----------|
|--------|----------|-----------|

| terrasse_abends  | Next: 21:52:50 |
|------------------|----------------|
| terrasse_morgens | Next: 07:45:00 |

notify
n\_flurlicht active

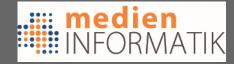

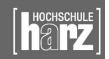

### FHEM, what is it?

- A Perl based Server for HomeAutomation
- It runs single-threaded but maybe multi-processed
- Its main loop resides in fhem.pl
- Modules implement devices, etc.
  - /FHEM (modules dir.)
  - 00-98\_... Different modules for different devices
  - 00\_devices are hardware-interfaces
  - 99 are support modules (and loaded at first)
- Uses an .cfg file to store configuration

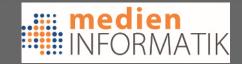

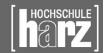

#### What can I do?

- Define devices
  - Hardware-Interfaces
  - Switches, Dimmers, etc.....
- Define schedules, events, scripts
- Use it via Front-Ends
- Automate your tasks
- Control it from everywhere

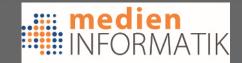

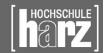

## Why is FHEM so flexible?

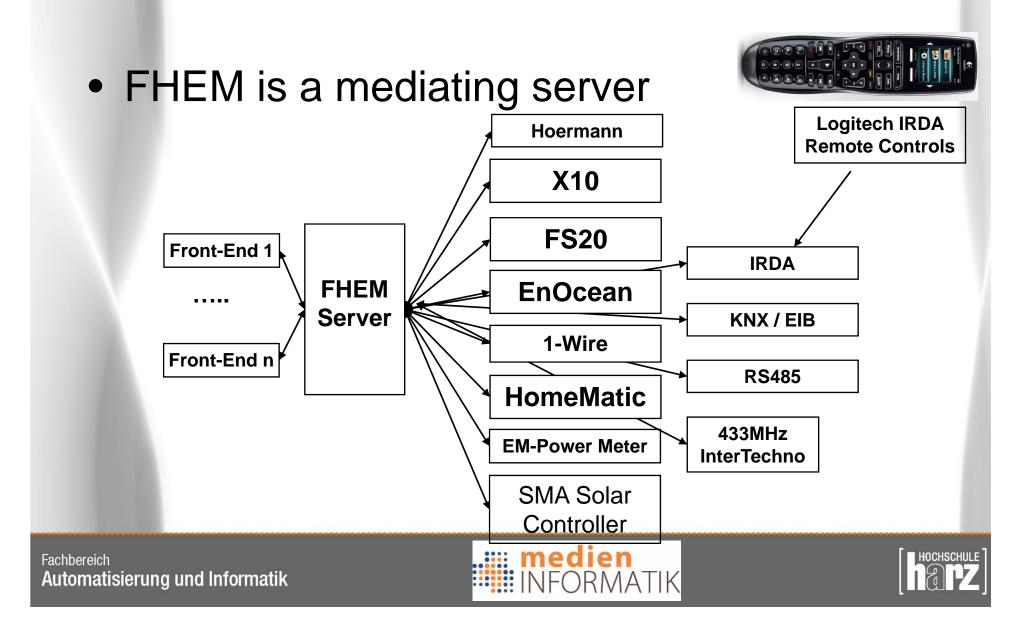

#### FHEM Front-Ends

- The idea is to enable multiple front-ends for the same Server
  - Several different web-solutions
    - Perl, PHP, JScript, Java-Servlets
    - Using XML-Output from FHEM
    - Using JSON-Lists from FHEM
    - Requesting direct in-/output via Telnet
  - Solutions for Mobiles
    - Android / iPhone (based on Web-Browsers)
    - Native iPhone App available (FHEmobile)
    - Android Smart-pad solutions

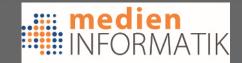

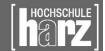

# Front-End Example, MyHCE

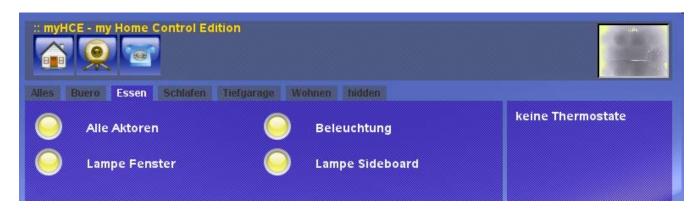

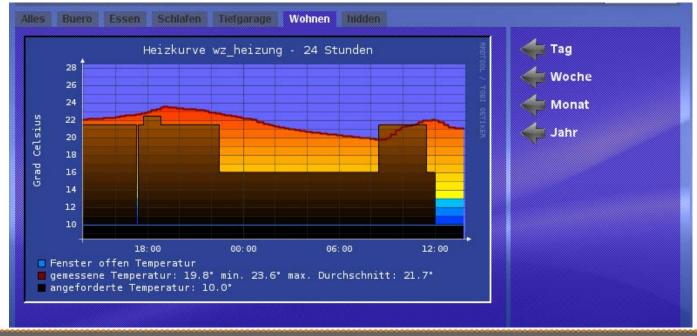

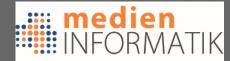

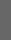

### Front-End Example, fheME

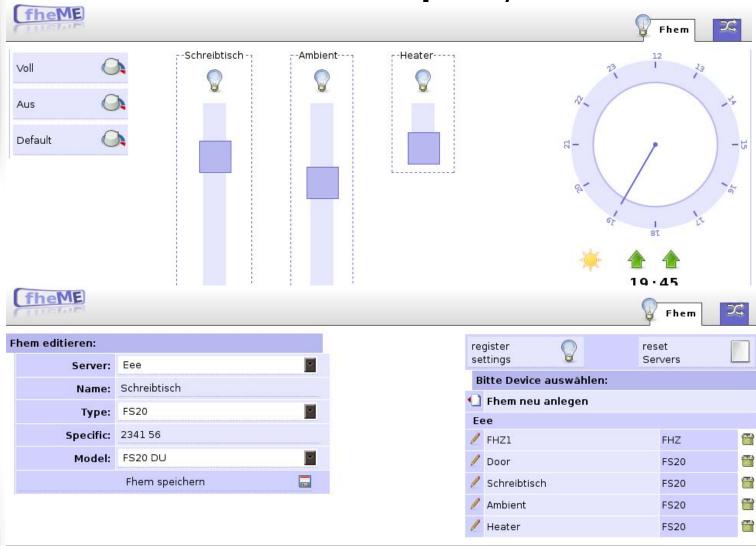

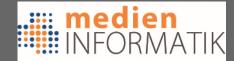

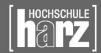

# Front Front-End Example, iPhone

- Different iPhone Front-Ends are available
  - These examples are running as a Web-App

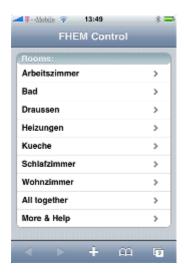

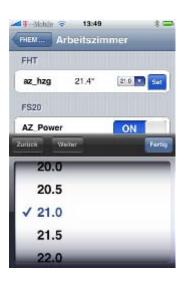

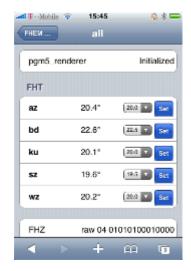

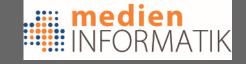

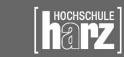

## Open Hardware Interfaces

- Using open devices for OSs:
  - Busware CUL/CUNO + Firmware

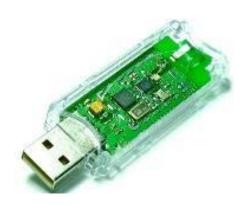

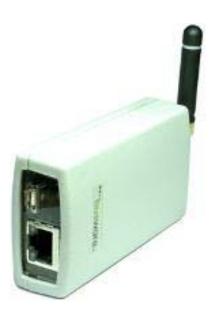

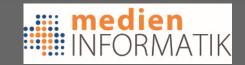

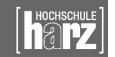

## Open Devices

- Using flexible Hardware (Atmel based)
  - Busware CUL/CUNO
    - for FS20 / HomeMatic, InterTechno, OneWire
  - Busware CUNOv2
    - for FS20 / HomeMatic, InterTechno, OneWire, IRDA, RS485
  - Busware EUL
    - for EnOcean
  - Busware TUL
    - for KNX / EIB
- => The Firmware is also an OpenSource Project

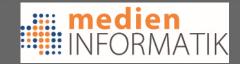

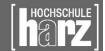

## Open Device Platforms

- Linux-based Systems with FHEM & Hardware-Interfaces for
  - for FS20 / HomeMatic, InterTechno, OneWire, IRDA, RS485
  - for EnOcean
  - for KNX / EIB
  - ModBus, MBus, W-Mbus
  - MAX!
  - 7-Wave
  - S0-Interfaces

=> Based on OpenSource Distributions

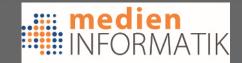

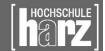

## Open Device Platforms

HomeManager + Pigator

TuxRadio v2

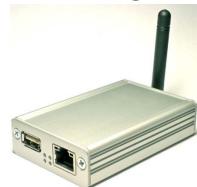

Raspberry + CoC AddOn

TuxRadio v1

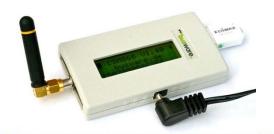

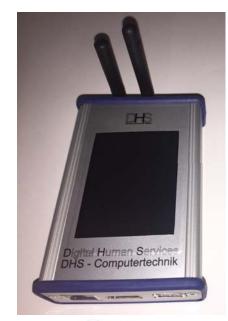

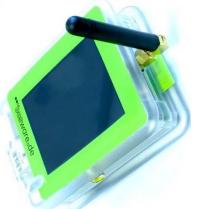

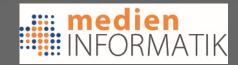

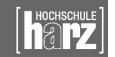

## Specific Devices

- OneWire USB Bridges
- KNX/EIB Servers
- •

- Need specific FHEM-Modules to interact
  - Write your own, and you can connect, whatever you like

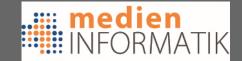

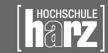

## So, what can I do with it (1)?

#### FS20 Devices:

- Switches/Dimmers (Actuator)
- Window-Shutters/Shade-rollers
- Heater-Controller, Room-Heating Management
- Window/Door-Open Sensor
- IRDA-Movement Sensor
- Water/Smoke/Gas Sensor
- Weather Station (Temp, Wind, Rain, Snow Hum.)
- Brightness Sensor
- Ground-Movement Sensor
- Wall-mounted Switch (Sender)
- Voice-Commander (Sender)
- Sensor-Touch Field (Sender)
- Water-Circulation Management (Heating)
- Marquise/ Terrace-Shade Opener/Shutter
- Cistern (Water Reservoir) measuring
- And many more specific devices + technologies (X10, ...)

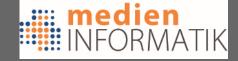

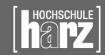

## So, what can I do with it (2)?

- HomeMatic Devices:
  - Switches/Dimmers (Actuator)
  - Window-Shutters/Shade-rollers
  - Heater-Controller, Room-Heating Management
  - Window/Door-Open Sensor
  - IRDA-Movement Sensor
  - Water/Smoke/Gas Sensor
  - Weather Station (Temp, Wind, Rain, Snow Hum.)
  - Brightness Sensor
  - Ground-Movement Sensor
  - Wall-mounted Switch (Sender)
  - Sensor-Touch Field (Sender)
  - Water-Circulation Management (Heating)
  - Marquise/ Terrace-Shade Opener/Shutter
  - Cistern (Water Reservoir) measuring
  - And many more specific devices + technologies (X10, ...)

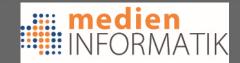

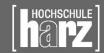

#### How to start?

- Start by installing a FHEM Server
  - Hardware-Interfaces are available
  - Embedded Servers are available
- FHEM is hosted on SourceForge
  - www.fhem.de (stable version)
  - SVN tree in SourceForge for bleeding edge
- Debian / Ubuntu package
  - or tar-ball, or ZIP file
- Perl is needed (with CPAN support)

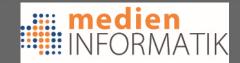

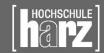

#### Where to look

- Commandref.html
  - THE FHEM reference manual

- FHEM Web-Site, FHEM.DE
- FHEM-Wiki
- FHEM Forum

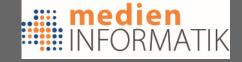

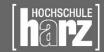

## What's in the pipe

- Widgets for Flat-Screen-TVs
  - Based on the Yahoo-Widget-Engine / Google-TV
  - Home Automation on the TV
- Widgets for Windows 7
- Using the Users Context
  - Automatic detection of right profile
- Connection to solar-systems
  - Cooperation with SMA (Kassel)

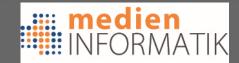

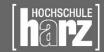

#### Conclusion

- Home automation is THERE
- But End-Users don't buy it, because of:
  - They don't trust the system
  - too closed systems
  - mostly limited to one technology
  - they have to do programming
- ⇒ Not really out of the box (planning of busses, ...)
- ⇒ Not really cheap (Standardized solutions)
- ⇒ Not easy to operate (Need technicans to install)
- ⇒ Start with an easy, open, out of the box system, that you can extend with parts from discounters

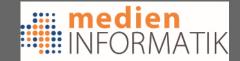

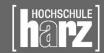

## What's the target?

- Split into 6-x groups (3-4 persons)
- Each group has to build a scenario
  - For Coder Lab, for Meeting room, for OpenSpace / the University, for an advanced End-User Scenario
- Each group needs to get acquainted with FHEM
- Each group has to build a setup
- Each group has to give a presentation about:
  - One protocol for home automation
  - FHEM itself (the system, front-ends, etc.)
  - Your scenario & benefits: saving in terms of CO<sub>2</sub> & Energy
  - Your setup
- Each group has to provide a report

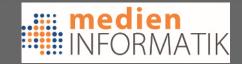

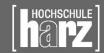

## What's the timing?

- Monday:
  - Get an overview of available Equipment / simulations that can be done
  - Design a Scenario
  - Select a Server-Platform and get FHEM up & running
  - Present Scenario at the Blockhouse Sauna from 16.30 onwards
- Tuesday-Wednesday
  - Work on Scenario & Description + Benefits like savings, etc.
    - Calculate Energy-savings & CO<sub>2</sub> + further rational for your scenario
  - Build a setup with FHEM & Devices, that shows basic elements of your scenario
- Thursday
  - Implement the setup in the appropriate room
    - Testing in open-space, meeting room, coders lab: with real integration
- Friday
  - Presentation of each group ~30 min + discussion:
    - One protocol for home automation
    - FHEM itself (the system, front-ends, etc.)
    - Your scenario
    - Your setup and guidelines how to set up
- Things to provide:
  - A full report, covering the above elements, especially also the steps to reach an implementation
  - The Slide set of the presentation
  - Source-Code + Configuration Files
  - A One-Page Poster, presenting your idea/scenraio, the benefits and ways to implement

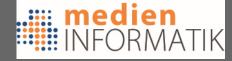

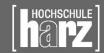

## What to do next (1)?

- Split 6-x groups (3-4 persons)
- Think about a scenario and a room
- Select your desired server platform
  - HomeManager (Debian Linux, embedded)
  - Raspberry Pi (Debian Linux, embedded)
  - TuxRadio 2/1 (Debian Linux, embedded)
  - Ubuntu with CUL/CUNO

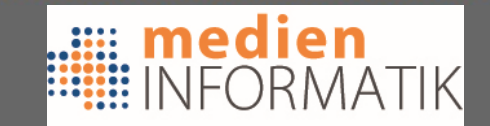

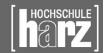

## What to do next (2)?

- Build a scenario
- Plan a setup
- Connect devices / configure devices
- Measure energy consumption (electric meters)
- Calculate savings of your scenario
- Make presentations & reports

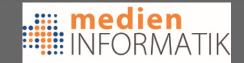

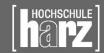

## Thank you!

odroegehorn@hs-harz.de

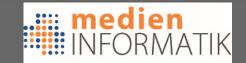

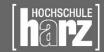

### References

- Siemens Home Automation: http://w1.siemens.ch/web/bt\_ch/de/products\_systems/building\_comfort\_hva c/home\_and\_building\_automation/home\_automation\_system/Pages/home\_ automation\_system.aspx
- X10 Store: www.X10-store.com
- X10 Initiative: www.X10.com
- LonWorks / Echelon: www.echelon.com
- KNX/EIB Overview: http://www.eib-home.de/
- Busware GmbH, www.busware.de
- FHEM Project, www.fhem.de
  - Wiki: www.fhemwiki.de; Google-Group, ....
- EnOcean Alliance, www.enocean-alliance.org
- Echelon Inc., www.echelon.com
- ELV GmbH, www.elv.de
- Conrad GmbH, Discounter, www.conrad.com (several countries)

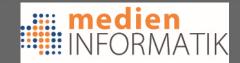

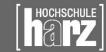